## Anleitung: Bilderrahmen in moderner Kork-Optik

Instructions No. 1289
Working time: 15 Minutes

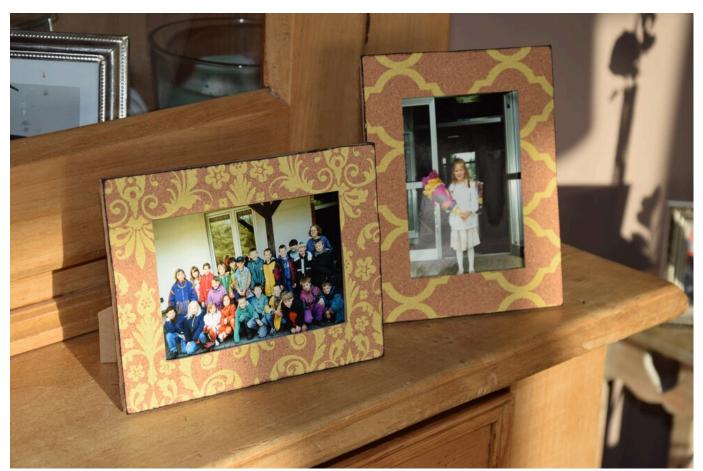

Everyone is talking about**cork** these days. The **trend product cork** is not only used in the handicraft industry but also in the design of furniture, bags, jewellery and much more. Especially in the **Card design** or in the **design of decorative objects** cork is often used. The material can be easily cut and fixed

Today we will show you how to create individual picture frames with just a few simple steps.

## And so it goes:

The picture frame should be made of **untreated material** (wood, papier-mâché) and have a smooth surface Old picture frames with structure are suitable only conditionally for gluing with cork

Now take the **cork blanks** and cut them to the size of the frames. The thin cork blanks can often be cut well with the cutting machine. This guarantees straight cuts

You can choose between already **printed Cork Paper** or blank cork, in our example we used the already printed Cork Paper .

The finished cork blanks are glued to the frames. For this you can simply **Handicraft glue** or use superglue. Do not use too much glue so that the cork does not get too moist

You should let the glue dry well afterwards

For the edges we have also **used** some stamping ink. This can easily be applied to the edge of the picture frame via Ink Pads itself. To do this, attach the Ink Pads and pull it lightly from the inside to the outside. Very nice vintage effects are created

If you have decided on the blank-Cork Paper, there is the possibility to design the frame in colour with templates **or by** lettering. For this purpose our Handicraft paint.

## Article information:

| Article number | Article name                                   | Qty |
|----------------|------------------------------------------------|-----|
| 667050         | VBS Picture frame, rectangular picture section | 1   |
| 542708-01      | Staz-On Stamp padFlame Red                     | 1   |